# **DATA SCIENCE 1** Vorlesung 4 - Maschinelles Lernen

# Prof. Dr. Christian Bockermann

Hochschule Bochum

Wintersemester 2022/2023

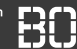

#### **Wir erinnern uns:** Vorgehen bei der Datenanalyse (CRISP-DM)

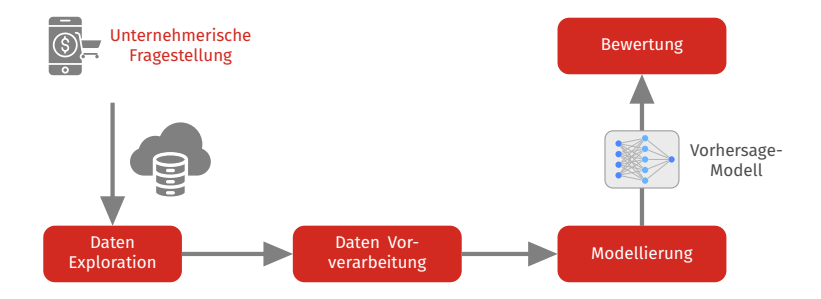

#### **Wir erinnern uns:** Vorgehen bei der Datenanalyse (CRISP-DM)

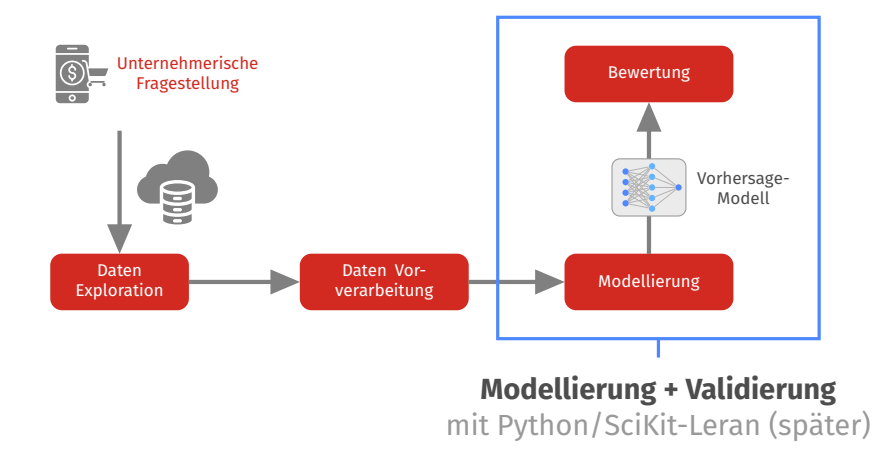

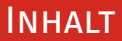

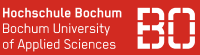

#### 1 [Überblick - Maschinelles Lernen](#page-4-0) **[Lernaufgaben](#page-7-0)**

- 2 [Überwachtes Lernen](#page-45-0)
	- **[Lernen von Modellen](#page-48-0)**
	- [Validierung von Modellen](#page-50-0)
- 3 [Maschinelles Lernen mit Python \(1\)](#page-63-0) ■ [Modul: 'datascience'](#page-68-0)

#### <span id="page-4-0"></span>Maschinelles Lernen ist Teilgebiet der künstlichen Intelligenz

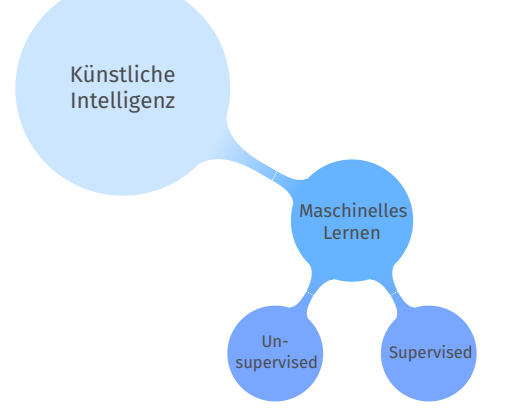

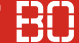

#### Maschinelles Lernen ist Teilgebiet der künstlichen Intelligenz

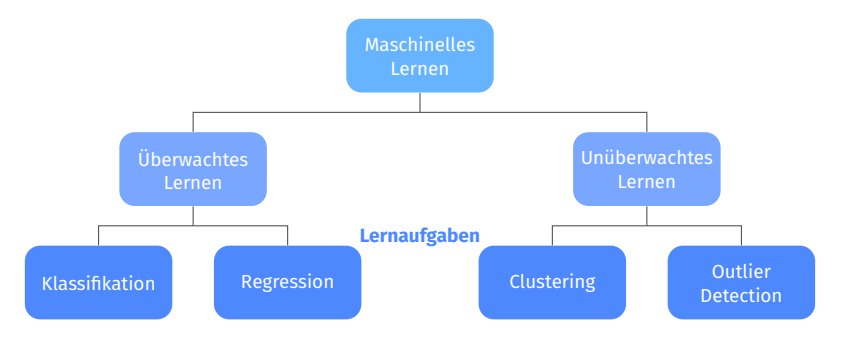

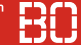

#### Maschinelles Lernen ist Teilgebiet der künstlichen Intelligenz

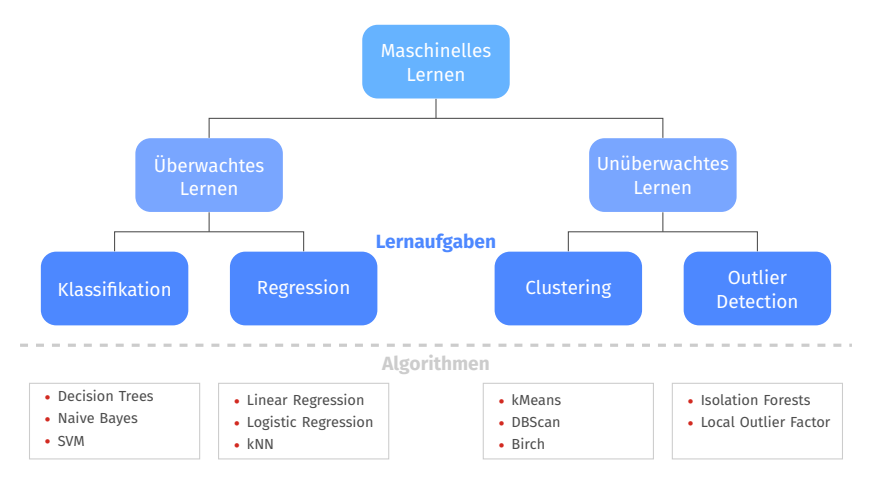

# <span id="page-7-0"></span>Maschinelles Lernen - Überblick

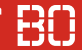

#### **Kategorien des Lernens**

#### **Überwachtes Lernen** *supervised learning*

- Trainingsdaten enthalten Zielvariable (z.B. Spam=Ja/Nein)
- Zielvariable oft als *Klasse*, *Label* oder *Class* bezeichnet
- Mit Trainingsdaten, unbekannte Daten vorhersagen

#### **Unüberwachtes Lernen** *unsupervised learning*

- Trainingsdaten enthalten keine Zielinformation
- Unbekannte Muster/Gruppen in Daten finden

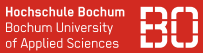

**Lernaufgaben** definieren Ein- und Ausgabe, sowie das Ziel der Modellierung, z.B.

> "Entscheide für einen Text **x** ob er zur Klasse *Spam* oder zur Klasse *KeinSpam* gehört."

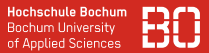

**Lernaufgaben** definieren Ein- und Ausgabe, sowie das Ziel der Modellierung, z.B.

> "Entscheide für einen Text **x** ob er zur Klasse *Spam* oder zur Klasse *KeinSpam* gehört."

Eingabedaten werden typischerweise in einen Merkmalsraum  $X$ der Dimension *d* abgebildet

$$
\textbf{x} \in \mathcal{X} \subseteq \mathbb{R}^d
$$

Die Ausgabemenge  $\mathcal Y$  kann eine Menge von Klassen oder eine reelle Zahl sein, z.B.

$$
\mathcal{Y} = \{\textsf{Spam}, \textsf{KeinSpam}\}
$$

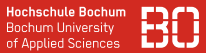

Das Ziel besteht darin, eine Funktion (Modell)  $f: \mathcal{X} \rightarrow \mathcal{Y}$  zu lernen, mit

$$
f(\mathbf{x}) = \left\{ \begin{array}{ll} +1, & \text{falls } \mathbf{x} \text{ Spam Nachricht} \\ -1, & \text{sonst} \end{array} \right.
$$

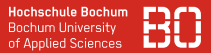

Das Ziel besteht darin, eine Funktion (Modell)  $f: \mathcal{X} \rightarrow \mathcal{Y}$  zu lernen, mit

$$
f(\mathbf{x}) = \left\{ \begin{array}{ll} +1, & \text{falls } \mathbf{x} \text{ Spam Nachricht} \\ -1, & \text{sonst} \end{array} \right.
$$

Bei der binären Klassifikation wird häufig  $\mathcal{Y} = \{-1, +1\}$  gewählt.

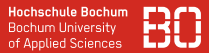

Das Ziel besteht darin, eine Funktion (Modell)  $f: \mathcal{X} \rightarrow \mathcal{Y}$  zu lernen, mit

$$
f(\mathbf{x}) = \left\{ \begin{array}{ll} +1, & \text{falls } \mathbf{x} \text{ Spam Nachricht} \\ -1, & \text{sonst} \end{array} \right.
$$

Bei der binären Klassifikation wird häufig  $\mathcal{Y} = \{-1, +1\}$  gewählt.

Für die Regression gilt  $\mathcal{Y} = \mathbb{R}$ .

Lern-Algorithmen erwarten Daten häufig in Form einer Tabelle:

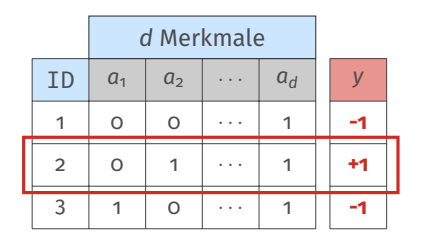

Beispiel 
$$
\mathbf{x}_2 = (x_{a_1}, x_{a_2}, \dots, x_{a_4}, y)
$$
  
= (0, 1, ..., 1, +1)

- Beispiele werden auch *examples* oder *instances* genannt
- Merkmale (engl. *features*) werden auch *attributes* oder *Variablen* (Statistik) bezeichnet

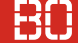

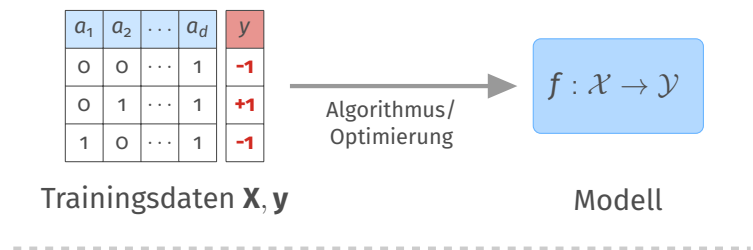

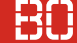

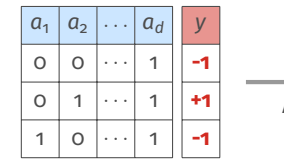

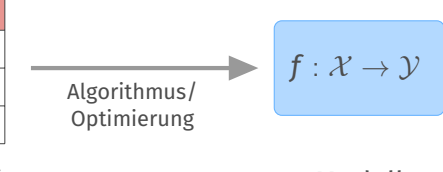

Trainingsdaten **X**, **y**

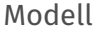

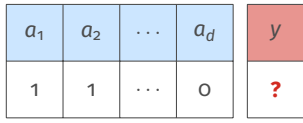

Neue Daten x', *y* unbekannt

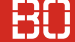

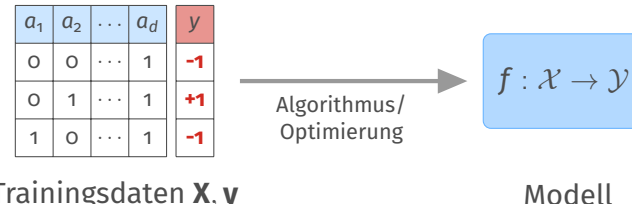

 $a_d$ 

*y*

... | o |**|| ?** 

Trainingsdaten **X**, **y**

 $a_1 \mid a_2$ 

1 1

Vorhersage

 $\hat{y} = f(\mathbf{x}')$ 

Neue Daten x', *y* unbekannt

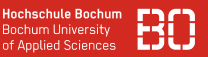

#### **Definition von Lernaufgaben**

Im Folgenden werfen wir einen genaueren Blick auf die Definition von Lernaufgaben, die wir in den nächsten Vorlesungen behandeln:

## **Überwachtes Lernen**

- Klassifikation
- Regression

### **Unüberwachtes Lernen**

- Clustering
- (Outlier-Detection)
- Frequent Itemsets / Frequent Patterns

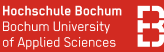

#### **Klassifikation ordnet Beispielen diskreten Klassen zu**

- Vorgegebene Klassen  $\mathcal{Y} = \{C_1, \ldots, C_k\}$
- Gegeben Menge **X** × **y** ⊂ X × Y bei der jedem Beispiel *x<sup>i</sup>* die zugehörige Klasse zugeordnet ist: (*x<sup>i</sup>* , *yi* )
- Qualitätsfunktion  $q: (\mathcal{X} \times \mathcal{Y}) \times (\mathcal{X} \rightarrow \mathcal{Y}) \rightarrow \mathbb{R}$

**Ziel:**

• Finde Modell

$$
f:\mathcal{X}\rightarrow\mathcal{Y},
$$

das die Qualitätsfunktion optimiert.

#### **Klassifikation ordnet Beispielen diskreten Klassen zu**

- Vorgegebene Klassen  $\mathcal{Y} = \{C_1, \ldots, C_k\}$
- Gegeben Menge **X** × **y** ⊂ X × Y bei der jedem Beispiel *x<sup>i</sup>* die zugehörige Klasse zugeordnet ist: (*x<sup>i</sup>* , *yi* )
- Qualitätsfunktion  $q: (\mathcal{X} \times \mathcal{Y}) \times (\mathcal{X} \rightarrow \mathcal{Y}) \rightarrow \mathbb{R}$

**Ziel:**

• Finde Modell

$$
f:\mathcal{X}\rightarrow\mathcal{Y},
$$

das die Qualitätsfunktion optimiert.

## **Lernen als Optimierungsproblem!**

- Klassen:  $\mathcal{Y} = \{\text{setosa}, \text{version}$ , virginica $\}$
- Menge **X** × **y** mit 150 Beispiele mit Spalte "species"
- Qualitätsfunktion

$$
q(\mathbf{X}\times \mathbf{y},f)=\sum_{(x,y)\in \mathbf{X}\times \mathbf{y}}err(y,\underbrace{f(x)}_{=\hat{y}}), \hspace{0.1cm} err(y,\hat{y})=\left\{\begin{array}{ll} \text{o}, & \text{falls } y=\hat{y} \\ \text{1}, & \text{sonst.} \end{array}\right.
$$

- Klassen:  $\mathcal{Y} = \{$  setosa, versicolor, virginica $\}$
- Menge **X** × **y** mit 150 Beispiele mit Spalte "species"
- Qualitätsfunktion

$$
q(\mathbf{X}\times \mathbf{y},f)=\sum_{(x,y)\in \mathbf{X}\times \mathbf{y}}err(y,\underbrace{f(x)}_{=\hat{y}}), \hspace{0.1cm} err(y,\hat{y})=\left\{\begin{array}{ll} \text{o}, & \text{falls } y=\hat{y} \\ \text{1}, & \text{sonst.} \end{array}\right.
$$

**Funktion** *q* **zählt die Anzahl der Vorhersagefehler des Modells** *f* **auf der Menge X**

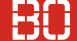

- Klassen:  $\mathcal{Y} = \{$  setosa, versicolor, virginica $\}$
- Menge **X** × **y** mit 150 Beispiele mit Spalte "species"
- Qualitätsfunktion

$$
q(\mathbf{X}\times \mathbf{y},f)=\sum_{(x,y)\in \mathbf{X}\times \mathbf{y}}err(y,\underbrace{f(x)}_{=\hat{y}}), \hspace{0.1cm} err(y,\hat{y})=\left\{\begin{array}{ll} \text{o}, & \text{falls } y=\hat{y} \\ \text{1}, & \text{sonst.} \end{array}\right.
$$

## **Funktion** *q* **zählt die Anzahl der Vorhersagefehler des Modells** *f* **auf der Menge X**

**Ziel:** Finde *f* <sup>∗</sup> mit minimalem *q*(*X*, *f*)

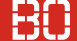

- Klassen:  $\mathcal{Y} = \{$  setosa, versicolor, virginica $\}$
- Menge **X** × **y** mit 150 Beispiele mit Spalte "species"
- Qualitätsfunktion

$$
q(\mathbf{X}\times \mathbf{y},f)=\sum_{(x,y)\in \mathbf{X}\times \mathbf{y}}err(y,\underbrace{f(x)}_{=\hat{y}}), \hspace{0.1cm} err(y,\hat{y})=\left\{\begin{array}{ll} \text{o}, & \text{falls } y=\hat{y} \\ \text{1}, & \text{sonst.} \end{array}\right.
$$

## **Funktion** *q* **zählt die Anzahl der Vorhersagefehler des Modells** *f* **auf der Menge X**

**Ziel:** Finde  $f^*$  mit minimalem  $q(X, f)$  → Optimierungsproblem

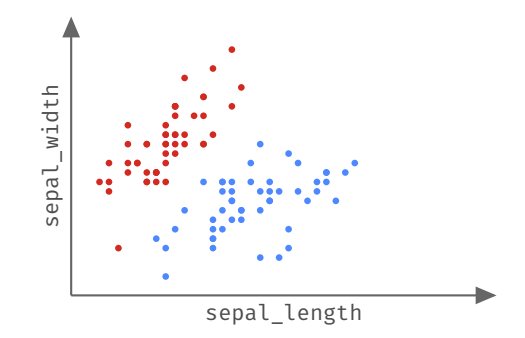

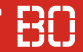

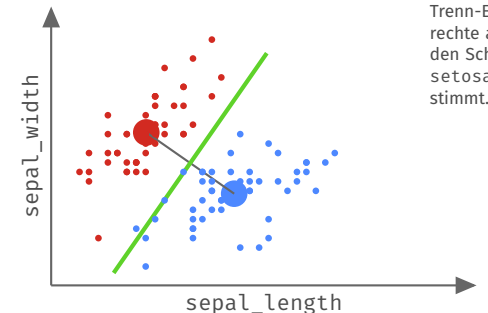

In diesem Fall wurde eine Trenn-Ebene als Mittelsenkrechte auf der Strecke zwischen den Schwerpunkten der Klasse setosa und versicolor be-

#### **Einfacher Algorithmus:**

Trenn-Ebene über die Klassenschwerpunkte der Attribute sepal length und sepal width

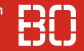

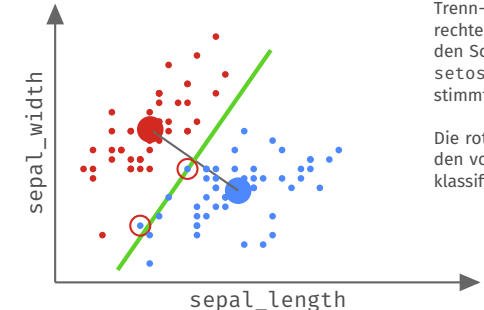

In diesem Fall wurde eine Trenn-Ebene als Mittelsenkrechte auf der Strecke zwischen den Schwerpunkten der Klasse setosa und versicolor bestimmt.

Die rot umkreisten Punkte werden von der Trenn-Ebene falsch klassifiziert.

#### **Einfacher Algorithmus:**

Trenn-Ebene über die Klassenschwerpunkte der Attribute sepal length und sepal width

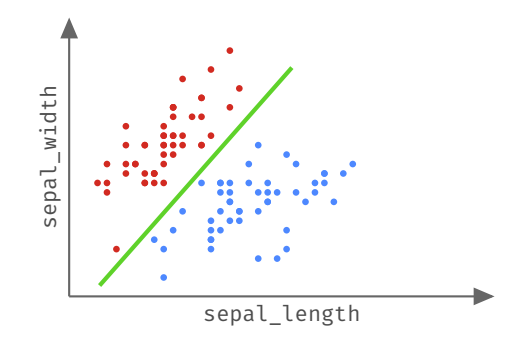

Die Daten sind *linear separierbar* – eine andere Ebene schafft dies ohne Fehler. Die Optimierung der Qualitätsfunktion sucht nach der besten Ebene.

## **Regression liefert reellwertige Vorhersagen**

- Für Regression gilt  $\mathcal{Y} = \mathbb{R}$
- Menge **X**  $\times$  **y**, d.h. jedem Beispiel  $x_i$  ist ein  $y_i \in \mathbb{R}$  zugeordnet
- Qualitätsfunktion  $q: (\mathcal{X} \times \mathcal{Y}) \times (\mathcal{X} \rightarrow \mathcal{Y}) \rightarrow \mathbb{R}$

**Ziel:**

• Finde Modell

$$
f:\mathcal{X}\rightarrow\mathcal{Y},
$$

das die Qualitätsfunktion optimiert.

#### **Regression liefert reellwertige Vorhersagen**

- Für Regression gilt  $\mathcal{Y} = \mathbb{R}$
- Menge **X**  $\times$  **y**, d.h. jedem Beispiel  $x_i$  ist ein  $y_i \in \mathbb{R}$  zugeordnet
- Qualitätsfunktion  $q: (\mathcal{X} \times \mathcal{Y}) \times (\mathcal{X} \rightarrow \mathcal{Y}) \rightarrow \mathbb{R}$

**Ziel:**

• Finde Modell

$$
f: \mathcal{X} \to \mathcal{Y},
$$

das die Qualitätsfunktion optimiert.

**Auch hier wieder: Lernen als Optimierungsproblem!**

#### **Beispiel: Regression**

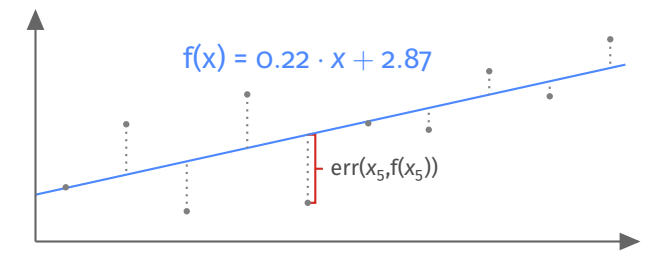

#### **Qualitätsfunktion:**

Summe der Abstände von *f*(*x*) zu den "richtigen" Werten

$$
q(X, f) = \sum_{(x, y) \in X} (y - f(x))^2 = RSS(X, f)
$$

#### **Beispiel: Regression**

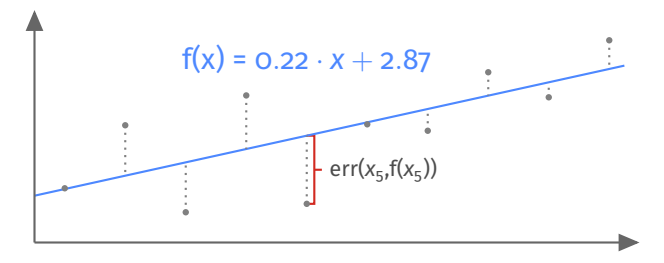

#### **Qualitätsfunktion:**

Summe der Abstände von *f*(*x*) zu den "richtigen" Werten

$$
q(X,f) = \sum_{(x,y)\in X} (y - f(x))^2 = \boxed{\text{RSS}(X,f)}
$$
  
Residual Sum of Squares

### **Clustering sucht Aufteilung von Daten in ähnliche Gruppen**

- Datenmenge **X** von Beispielen (keine Klassen gegeben!)
- Parameter *k* zu findender Gruppen
- Abstandsmaß  $d: \mathcal{X} \times \mathcal{X} \rightarrow \mathbb{R}$
- Qualitätsfunktion *q*

# **Ziel:**

• Abstand *innerhalb* der Gruppen soll minimiert, Abstand *zwischen* den Gruppen soll maximiert werden

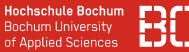

#### **Beispiel: Clustering**

Sei **C** = *C*1, . . . , *C<sup>k</sup>* eine Aufteilung der Daten *X* (ein *Clustering*)

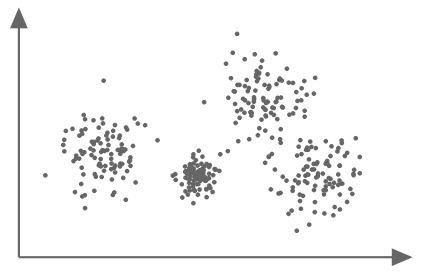

**Qualitätsfunktion:** (Innere Abstände)

$$
q_{inner}(\mathbf{C}) = \sum_{i=1}^{k} \sum_{x \in C_i} d(x, \overline{\mathbf{c}}_i) \text{ , mit } \overline{\mathbf{c}}_i \text{ Zentrum von } C_i
$$

#### **Beispiel: Clustering**

Sei **C** = *C*1, . . . , *C<sup>k</sup>* eine Aufteilung der Daten *X* (ein *Clustering*)

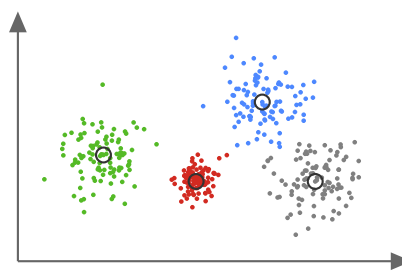

Clustering auf Datenpunkten mit  $k = 4$ . Die schwarzen Kreise markieren jeweils das Zentrum **<sup>c</sup>***<sup>i</sup>* des jeweiligen Cluster *C<sup>i</sup>* .

**Qualitätsfunktion:** (Innere Abstände)

$$
q_{inner}(\mathbf{C}) = \sum_{i=1}^{k} \sum_{x \in C_i} d(x, \overline{\mathbf{c}}_i) \text{ , mit } \overline{\mathbf{c}}_i \text{ Zentrum von } C_i
$$

### **Beispiel: Clustering**

• Clustering unter mehreren Qualitätsaspekten:

$$
q_{inner}(\mathbf{C}) = \sum_{i=1}^{k} \sum_{x \in C_i} d(x, \overline{\mathbf{c}}_i)
$$
 Minimieren  

$$
q_{outer}(\mathbf{C}) = \sum_{i=1}^{k} \sum_{x \in C_j, j \neq i} d(x, \overline{\mathbf{c}}_j)
$$
 Maximieren
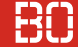

# **Outlier-Detection sucht nach** *isolierten* **Punkten**

- Gegen ist Datensatz **X** (keine Label)
- i.d.R. noch Abstandsmaß  $d: \mathcal{X} \times \mathcal{X} \rightarrow \mathbb{R}$

**Ziel:**

• Finde Punkte, die *weit weg* von allen anderen Punkten liegen

**Hochschule Bochum Bochum University** of Applied Sciences

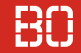

### **Beispiel: Outlier-Detection**

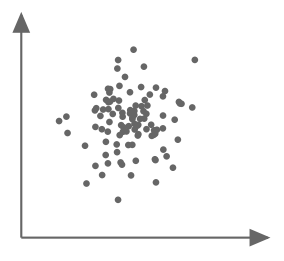

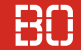

#### **Beispiel: Outlier-Detection**

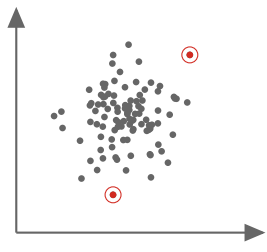

Die rot markierten Punkte sind Ausreißer die im Abstand von  $d = 0.35$  keine Nachbarpunkte haben.

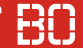

#### **Beispiel: Outlier-Detection**

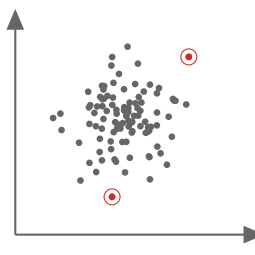

Die rot markierten Punkte sind Ausreißer die im Abstand von  $d = 0.35$  keine Nachbarpunkte haben.

# **Unterschiedliche Ansätze für Ausreißer-Erkennung:**

- Vorgabe des minimalen Abstandes zu Nachbarn (siehe oben)
- Dichte-basiert Verteilung der Abstände
- Über Mini-Clustering (ganz viele kleine Cluster finden)

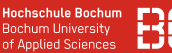

#### **Frequent Itemset Mining sucht häufige Muster**

- Gegeben ist Menge **S** von Symbolen (z.B. Artikel)
- Eingabe ist Menge **X** von Transaktionen (Einkäufe) über **S**

$$
\mathbf{X} = \{ \, x \mid x \subseteq \mathbf{S} \, \}
$$

# **Ziel:**

- Fragestellung: Welche Symbole tauchen häufig zusammen auf?
- Finde die Muster *p* ∈ P(**S**) die in **X** am häufigsten vorkommen

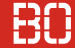

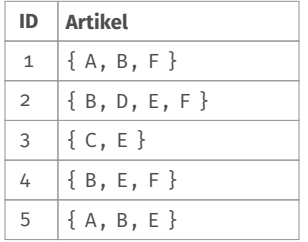

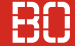

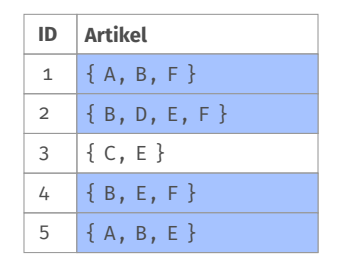

• Artikel B = Muster  $\{B\}$  taucht in 4/5 der Einkäufe auf

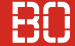

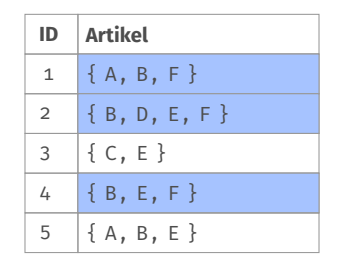

- Artikel B = Muster  $\{B\}$  taucht in 4/5 der Einkäufe auf
- Muster { B, F } taucht in 3/5 aller Einkäufe auf

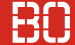

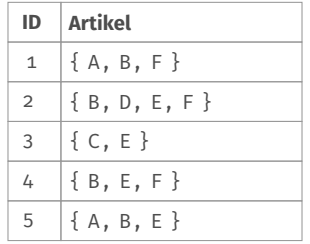

- Artikel B = Muster  $\{B\}$  taucht in 4/5 der Einkäufe auf
- Muster  $\{B, F\}$  taucht in  $3/5$  aller Einkäufe auf

**Welche Artikel werden häufig zusammen gekauft?**

# **Überwachtes Lernen**

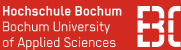

# **Charakterisierung des Überwachten Lernens**

- Lernen auf Daten **X** mit zugeordnetem Label **y** (="Wahrheit")
- Label oft manuell vergeben oder Messwerte (Regression)
- Validierung von Modell *f* durch Vergleich mit **y** möglich

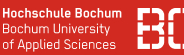

# **Charakterisierung des Überwachten Lernens**

- Lernen auf Daten **X** mit zugeordnetem Label **y** (="Wahrheit")
- Label oft manuell vergeben oder Messwerte (Regression)
- Validierung von Modell *f* durch Vergleich mit **y** möglich

# **Beispiel: MNIST-Datensatz - Ziffernerkennung**

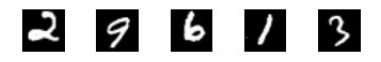

Für Trainingsdaten: Manuelle Zuordnung der Ziffernbilder zum richtigen Label (2, 9, 6,...)

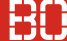

#### **Lernen auf Daten**

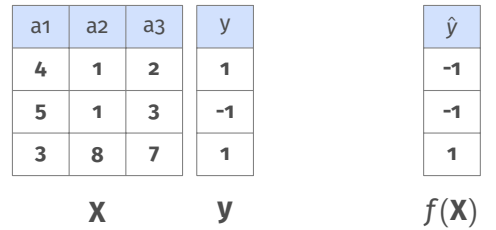

- Lernalgorithmus sucht bestes Modell *f* ∗ für Daten **X**, **y**
- Ziel des Trainings: Fehler auf **X**, **y** minimieren:

$$
f^* = \underset{f}{\arg \min} \sum_{y \in \mathbf{y}} err(y, f(y)) \quad \text{(Trainingsfeller)}
$$

## **Wie lernt ein Algorithmus?**

- Algorithmus hat Klasse von Lösungen (z.B. Trenn-Ebenen)
- Lösungsraum wird parametrisiert und die beste Lösung gesucht (Optimierungsproblem)

# **Beispiel:** Lineare Modelle

• Alle Ebenen in  $X$  darstellbar als

 $\vec{x} \cdot \vec{n} = d$  (Hessesche Normalform)

 $\bullet$  Suche  $\vec{n} = (n_1, \ldots, n_k)$  und *d*, das möglichst viele Beispiele aus **X** richtig klassifiziert (den Trainingsfehler minimiert)

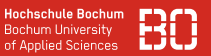

# **Zentrale Frage: Wie gut ist das gelernte Modell** *f* ∗ **?**

• Trainingsfehler gibt nur Auskunft über *f* <sup>∗</sup> auf *bekannten Daten*  $X \times Y$ 

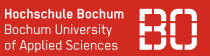

# **Zentrale Frage: Wie gut ist das gelernte Modell** *f* ∗ **?**

• Trainingsfehler gibt nur Auskunft über *f* <sup>∗</sup> auf *bekannten Daten*  $X \times Y$ 

# **Wie gut ist** *f* <sup>∗</sup> **auf unbekannten Daten?**

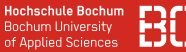

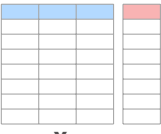

**X** × **y**

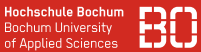

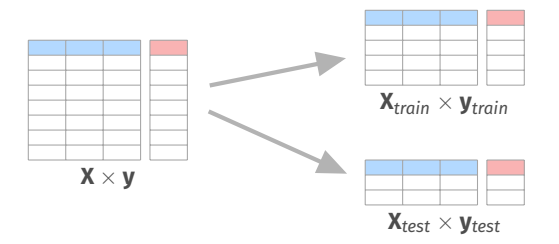

- Nutze *unabhängige* Test-Daten um *f* ∗ zu validieren!
- Oft 80% Trainingsdaten, 20% zum Testen (auch 70/30)

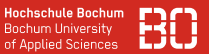

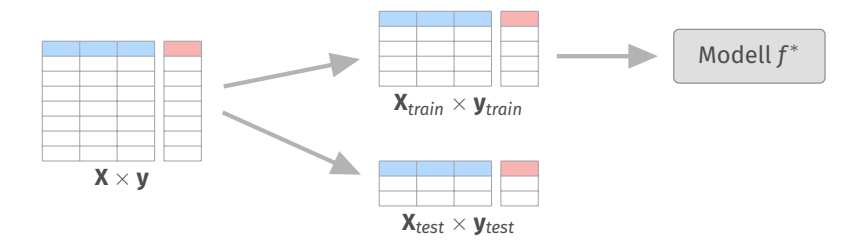

- Nutze *unabhängige* Test-Daten um *f* ∗ zu validieren!
- Oft 80% Trainingsdaten, 20% zum Testen (auch 70/30)

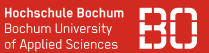

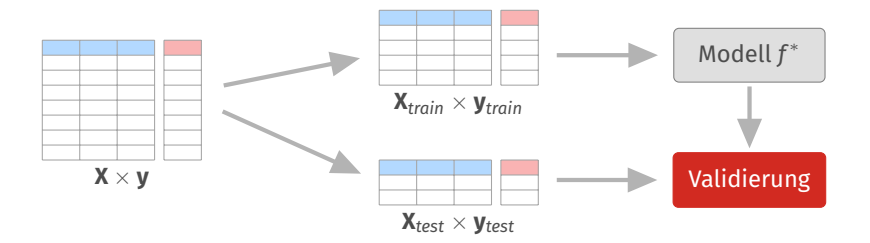

- Nutze *unabhängige* Test-Daten um *f* ∗ zu validieren!
- Oft 80% Trainingsdaten, 20% zum Testen (auch 70/30)

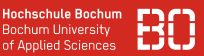

# **Aufteilung in Train/Test Daten**

- Ok, nehmen wir 80:20 was müssen wir beachten?
- Denken Sie an den Iris Datensatz (Übungsblatt 2, Aufgabe 2)!

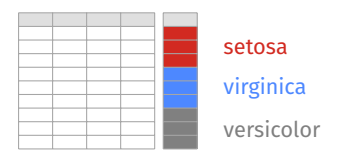

# **Was passiert bei folgender Aufteilung von 60:40?**

```
n = iris.shape[0] # n Beispiele
splitAt = int(0.6 * n) # 60% zum Training
X train = iris[0:splitAt]
X_test = iris[splitAt:]
```
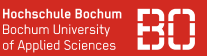

# **Wie ähnlich sollten sich X***train* × **y***train* **und** *Xytest* **sein?**

Klassenverhältnis im Iris Datensatz:

- Gleichverteilt: setosa / virginica / versicolor jeweils 1/3
- Bei *linearem Splitting* im Verhältnis 60:40 ergibt sich:

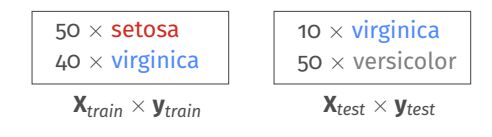

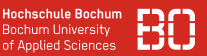

# **Wie ähnlich sollten sich X***train* × **y***train* **und** *Xytest* **sein?**

Klassenverhältnis im Iris Datensatz:

- Gleichverteilt: setosa / virginica / versicolor jeweils 1/3
- Bei *linearem Splitting* im Verhältnis 60:40 ergibt sich:

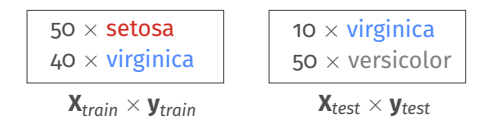

# **Klasse versicolor in Trainingsdaten nicht enthalten! Klasse setosa in Testdaten nicht enthalten!**

# **Split gemäß der Klassenverteilung: Stratified Sampling**

- Stratified Sampling erhält die Klassenverhältnisse
- Beispiel für 60:40 Split:

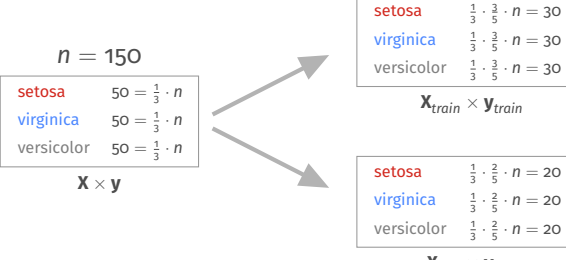

 $X_{test} \times V_{test}$ 

# **Split gemäß der Klassenverteilung: Stratified Sampling**

- Stratified Sampling erhält die Klassenverhältnisse
- Beispiel für 60:40 Split:

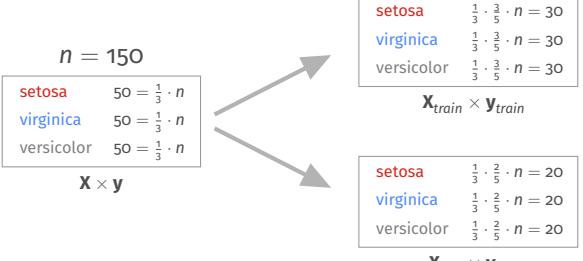

 $\mathbf{X}_{\text{test}} \times \mathbf{V}_{\text{test}}$ 

**Aber: Was ist mit den Verteilungen der anderen Attribute? Zum Beispiel sepal\_length?**

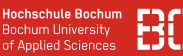

#### **Weiteres Problem:**

- Daten mit Label oft nur begrenzt verfügbar
- Wir wollen möglichst viele Daten für ein gutes Modell nutzen

#### **Idee: Leave-One-Out**

- 1. Wähle ein Beispiel *x<sup>i</sup>* ∈ **X**
- 2. Trainiere das Modell *f* auf (*n* − 1) Beispielen **X**  $\setminus$  {*x<sub>i</sub>*}
- 3. Wir validieren *f* auf dem einen ausgewählten Beispiel *x<sup>i</sup>*
- 4. Wiederhole das für alle *n* Beispiel und berechne den Durchschnittsfehler

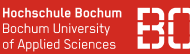

### **Weitere Validierungsmethode ist Cross Validation**

**Vorgehen:** Datenmenge sei **T**

- Teile Daten **T** zufällig in *k* Teilmengen  $\mathbf{T}_1, \ldots, \mathbf{T}_k$  auf
- Nutze **T**<sub>*i*</sub> als Testmenge und **T**  $\setminus$  **T**<sub>*i*</sub> als Trainingsdaten
- Wiederhole dies für  $i = \{1, \ldots, k\}$  und berechne Durchschnittsfehler über alle **T***<sup>i</sup>*

$$
\begin{array}{|c|c|c|c|c|}\hline \textbf{T}_1 & \textbf{T}_2 & \textbf{T}_3 & \textbf{T}_4 & \textbf{T}_5 \\ \hline \end{array}
$$

# **Varianten:**

- Stratified Cross-Validation erhält Klassenverteilung in den **T***<sup>i</sup>*
- Spezialfall  $k = n = |T|$  ergibt Leave-one-out Validierung

# **Maschinelles Lernen mit Python (1)**

# ML in Python

# **Module für das Maschinelle Lernen**

- SciKit-Learn ist umfangreiches Modul mit vielen ML Algorithmen
- SciKit-Learn funktioniert ganz gut mit Pandas
- Keras als Modul für *Deep Learning* mit Python

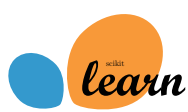

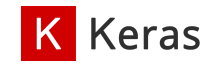

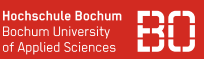

# ML IN PYTHON

# **Module für das Maschinelle Lernen**

- SciKit-Learn ist umfangreiches Modul mit vielen ML Algorithmen
- SciKit-Learn funktioniert ganz gut mit Pandas
- Keras als Modul für *Deep Learning* mit Python

# **Zunächst aber:**

- Grundlagen für das Verständnis (+Übungen)
- Einfaches Modul (datascience) zum Kennenlernen
- SciKit-Learn dann begleitend in den nächsten Vorlesungen

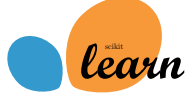

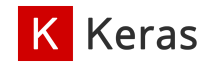

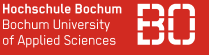

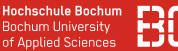

# **Modelle in Python - Welche Funktionen braucht man?**

- Anlegen eines neuen, untrainierten Modells
- Anpassen des Modells auf Daten **X**, **y**
- Vorhersagen ŷ berechnen auf Daten X<sup>\*</sup>

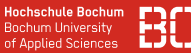

#### **Modelle als Klassen mit drei Methoden**

• Initialisierung, Training (fit) und Vorhersage (predict)

```
class MyClassifier:
  __init__(self):
    pass
  fit(self, X, y):
    pass
  predict(self, x):
    pass
```
#### **Hochschule Bochum Bochum University** of Applied Sciences

# **Einfaches Python Modul zu Demo-Zwecken**

- Auf Notebook-Server verfügbar
- Enthält *Zufallsklassifikator*
- Auf grundlegende Konzepte beschränkt
- Benutzung mit Pandas

```
import datascience as ds
# Erzeugen eines leeren Modells:
model = ds.Zufall()
```
#### **"Training" des Zufallsmodells**

```
import pandas as pd
import datascience as ds
# Trainingsdaten anlegen:
X = pd.DataFrame([1,1],[2,2],[3,3], list("AB"))y = pd.Series(['setosa','virginica','versicolor'])
# Modell erzeugen
model = ds.Zufall()# Modell 'trainieren'
model.fit(X, y)# Vorhersage auf Trainingsdaten berechnen
y hat = model.predict(X)
```
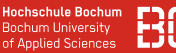

# **Ein Blick in das Modell Zufall - Initialisierung**

Beim Anlegen wird lediglich die Liste classes als leere Liste angelegt und ein Zufallsgenerator rnd erzeugt:

```
import random.Random
class Zufall:
  # initialisiere die Liste der Klassen
  # und den Zufallsgenerator:
  def __init__(self, random_seed=0):
    self.classes=[]
    self.rnd = random.Random(seed=random_seed)
```
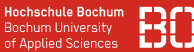

# **Ein Blick in das Modell Zufall - Training (fit)** Beim Training

merkt sich das Modell einfach alle Klassen des Trainingsdatensatzes:

```
class Zufall:
  # "Lerne" die Liste der Klassen
  # aus dem Trainingsdatensatz
  #
  def fit(self, X, y):
    self.classes = [str(l) for l in list(y.values)]
```
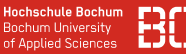

## **Ein Blick in das Modell Zufall - Vorhersage**

Bei der Vorhersage wird einfach für jedes zu klassifizierende Beispiel eine zufällige Klasse gewählt:

```
class Zufall:
 # Erzeuge eine Liste der Laenge n mit zufaelligen
 # Werten aus self.classes
def predict(self, X):
   n = len(X)return [self._pick_random() for x in range(n)]
 # Hilfsfunktion um aus der Liste der Klassen
 # ein zufaelliges Element zu ziehen:
 def _pick_random(self):
   index = rnd.random(0, len(classes) - 1)return self.classes[index]
```